# Exploring Interpolants

#### Philipp Rümmer, Pavle Subotić

<span id="page-0-0"></span>Uppsala University, Sweden

COST Meeting, October 17

Interpolants in Model Checking

**Craig interpolants** used in model checking to refine abstractions

- **Craig interpolants** used in model checking to refine abstractions
- **•** For a given interpolation problem several interpolants may exist

- **Craig interpolants** used in model checking to refine abstractions
- **•** For a given interpolation problem several interpolants may exist
- The **choice** of interpolants affect if/how a program is verified  $\bullet$

- **Craig interpolants** used in model checking to refine abstractions
- **•** For a given interpolation problem several interpolants may exist
- The **choice** of interpolants affect if/how a program is verified  $\bullet$
- We present a technique that:
	- Discovers a range of interpolants

- **Craig interpolants** used in model checking to refine abstractions
- **•** For a given interpolation problem several interpolants may exist
- The **choice** of interpolants affect if/how a program is verified  $\bullet$
- We present a technique that:
	- Discovers a range of interpolants
	- ◮ Incorporates domain specific knowledge

- **Craig interpolants** used in model checking to refine abstractions
- **•** For a given interpolation problem several interpolants may exist
- The **choice** of interpolants affect if/how a program is verified  $\bullet$
- We present a technique that:
	- Discovers a range of interpolants
	- ◮ Incorporates domain specific knowledge
	- Semantic in nature

- **Craig interpolants** used in model checking to refine abstractions
- **•** For a given interpolation problem several interpolants may exist
- The **choice** of interpolants affect if/how a program is verified  $\bullet$
- We present a technique that:
	- Discovers a range of interpolants
	- ◮ Incorporates domain specific knowledge
	- Semantic in nature
	- ► Prover independent

## **Preliminaries**

#### Craig Interpolants

Let  $(A \wedge B = \text{false})$  then there exists an interpolant *I* for  $(A, B)$  such that:

 $A \rightarrow I$  $B \rightarrow \neg I$ I refers only to common symbols of  $A, B$ 

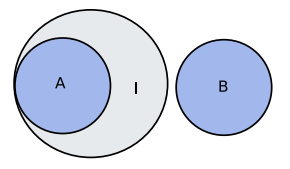

#### Motivating Example

```
i = 0; x = j; // init
while (i<50) { // loop
 i++;
 x++;
}
if (i == 0)assert (x \ge 50); // error location
```
#### Safety Properties

No feasible path exists that reaches an **error state**

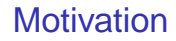

#### Analysis using CEGAR

**the Compute an approximation of CFG with respect to a set of predicates** 

### Analysis using CEGAR

- **O** Compute an approximation of CFG with respect to a set of predicates
- <sup>2</sup> Choose a (spurious or genuine) path to error

#### Analysis using CEGAR

- **1** Compute an approximation of CFG with respect to a set of predicates
- <sup>2</sup> Choose a (spurious or genuine) path to error
- 3 If spurious, use interpolation to generate further predicates

#### Motivating Example

```
i = 0; x = j; // init
while (i<50) { // loop
 i++;x++;}
if (i == 0)assert (x >= 50); // error location
```
#### Counter Example - one loop iteration

$$
\overbrace{ i_0 = 0 \wedge x_0 = j}^{\text{init}}
$$

#### Motivating Example

```
i = 0; x = j; // init
while (i<50) { // loop
 i++;x++;
}
if (i == 0)assert (x \ge 50); // error location
```
#### Counter Example - one loop iteration

$$
\overbrace{i_0=0}^{\text{init}}\wedge x_0=j\wedge\overbrace{i_0<50\wedge i_1=i_0+1\wedge x_1=x_0+1}^{\text{loop}}
$$

#### Motivating Example

```
i = 0; x = j; // init
while (i<50) { // loop
 i++;x++;
}
if (i == 0)assert (x \ge 50); // error location
```
#### Counter Example - one loop iteration

$$
\overbrace{i_0=0}^{\text{init}}\wedge\overbrace{x_0=j}^{\text{long}}\wedge\overbrace{i_0<50\wedge i_1=i_0+1}^{\text{loop}}\wedge x_1=x_0+1}\wedge\overbrace{i_1\geq 50\wedge j=0\wedge x_1<50}^{\text{error}}
$$

#### Counter Example - one loop iteration

$$
\underbrace{i_0=0 \wedge x_0=j \wedge i_0<50 \wedge i_1=i_0+1 \wedge x_1=x_0+1}_{A} \wedge \underbrace{i_1\geq 50 \wedge j=0 \wedge x_1<50}_{B}
$$

#### Interpolation Problem

$$
\underbrace{i_0 = 0 \land x_0 = j \land i_0 < 50 \land i_1 = i_0 + 1 \land x_1 = x_0 + 1 \rightarrow I}_{A} \rightarrow I
$$
\n
$$
\underbrace{i_1 \ge 50 \land j = 0 \land x_1 < 50 \rightarrow \neg I}_{B}
$$
\nwhere *I* has symbols only from *A* and *B*

### Candidate Interpolant

$$
I_1=(I_1\leq 1)
$$

#### The Interpolant

$$
\underbrace{i_0=0 \wedge x_0=j \wedge i_0}_{A} < 50 \wedge i_1 = i_0+1 \wedge x_1 = x_0+1}_{A} \rightarrow i_1 \leq 1 \checkmark
$$
\n
$$
\underbrace{i_1 \geq 50 \wedge j=0 \wedge x_1<50}_{B} \rightarrow \neg i_1 \leq 1 \checkmark
$$
\n
$$
i_1 \in \text{sym}(A) \text{ and } i_1 \in \text{sym}(B) \checkmark
$$

#### The Problem

- $(i_1 \leq 1)$  eliminates the counter-example
- Results in unrolling the loop not general enough
- What we really would like is an **inductive invariant**

#### A Better Candidate Interpolant

$$
I_2=(x_1\geq i_1+j)
$$

#### The Interpolant

$$
\underbrace{i_0 = 0 \land x_0 = j \land i_0 < 50 \land i_1 = i_0 + 1 \land x_1 = x_0 + 1}_{A} \rightarrow (x_1 \geq i_1 + j) \checkmark
$$
\n
$$
\underbrace{i_1 \geq 50 \land j = 0 \land x_1 < 50}_{B} \rightarrow \neg(x_1 \geq i_1 + j) \checkmark
$$
\n
$$
x_1, i_1, j \in \text{sym}(A) \text{ and } x_1, i_1, j \in \text{sym}(B) \checkmark
$$

#### **Interpolants**

- $(x_1 \geq i_1 + j)$  avoids loop unrolling
- But how do we get  $(x_1 \geq i_1 + j)$  instead of  $(i_1 \leq 1)$  from the theorem prover?

### Interpolant lattice for the example

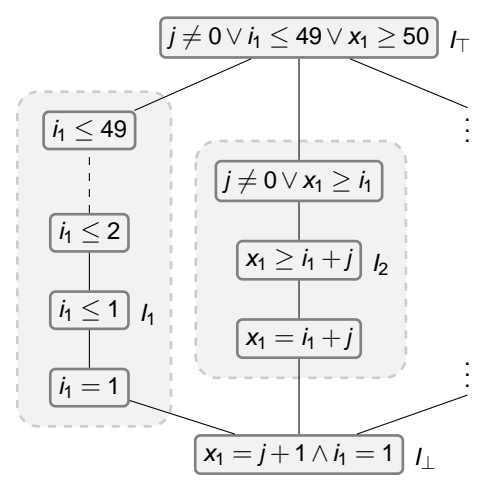

### Interpolant lattice for the example

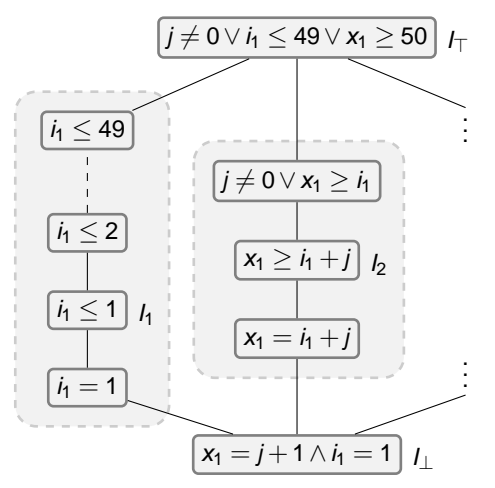

- How to navigate in lattice?
- How to compare "quality" of interpolants?

## Some Related Work

- Syntactic restrictions (R. Jhala and K. L. McMillan, TACAS 06)
- **Interpolant strength (V. D'Silva VMCAI 10)**
- Beautiful Interpolants (A.Albarghouthi, K. L. McMillan, CAV 13)  $\bullet$
- Term abstraction (F. Alberti, R. Bruttomesso, S. Ghilardi, S. Ranise, and N. Sharygina, LPAR 12)

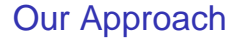

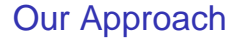

<span id="page-25-0"></span>**General, prover independent framework** 

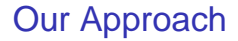

- **General, prover independent framework**
- $\bullet$ Generate several interpolants for a given interpolation problem

- General, prover independent framework  $\bullet$
- Generate several interpolants for a given interpolation problem  $\bullet$
- Incorporate domain specific knowledge in defining interpolant quality  $\bullet$

**Outline** 

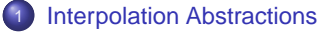

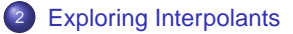

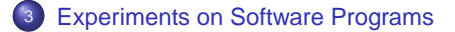

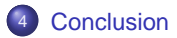

### Abstractions in the Example

• Step 1: Rename common variables in  $A[\bar{s}_A,\bar{s}]\wedge B[\bar{s},\bar{s}_B]$ 

In the example: common symbols are  $\{j, i_1, x_1\}$ 

$$
A[\bar{s}_A, \bar{s}'] = i_0 = 0 \wedge x_0 = j' \wedge i_0 < 50 \wedge i'_1 = i_0 \wedge x'_1 = x_0
$$

<span id="page-29-0"></span>
$$
B[\bar{s}'',\bar{s}_B] = i_1'' \ge 50 \wedge j'' = 0 \wedge x_1'' < 50
$$

### Abstractions in the Example

- Step 1: Rename common symbols in  $A[\bar{s}_A,\bar{s}]\wedge B[\bar{s},\bar{s}_B]$
- Step 2: Add templates capturing limited knowledge

<span id="page-30-0"></span>In the example: templates are 
$$
\{j, x_1 - i_1\}
$$
  
\n
$$
A[\bar{s}_A, \bar{s}]^{\sharp} = i_0 = 0 \wedge x_0 = j' \wedge i_0 < 50 \wedge i'_1 = i_0 \wedge x'_1 = x_0 \wedge \underbrace{x'_1 - i'_1 = x_1 - i_1 \wedge j' = j}_{R_A[\bar{s}', \bar{s}]}
$$
\n
$$
B[\bar{s}, \bar{s}_B]^{\sharp} = i''_1 \ge 50 \wedge j'' = 0 \wedge x''_1 < 50 \wedge \underbrace{x_1 - i_1 = x''_1 - i''_1 \wedge j = j''}_{R_B[\bar{s}, \bar{s}'']}
$$

### Interpolation Problem A∧B

<span id="page-31-0"></span>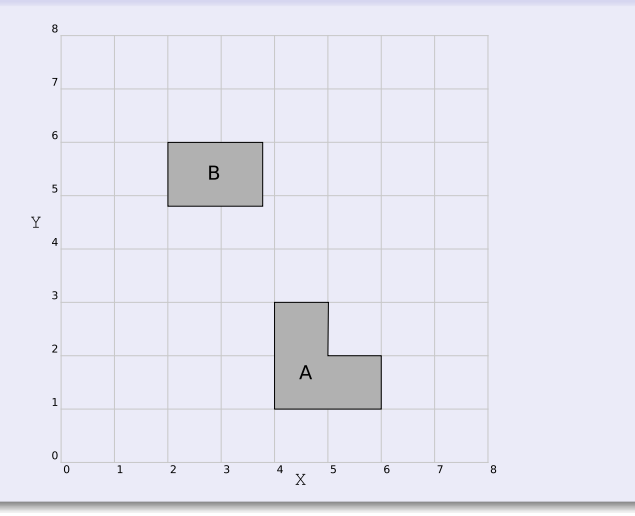

<span id="page-32-0"></span>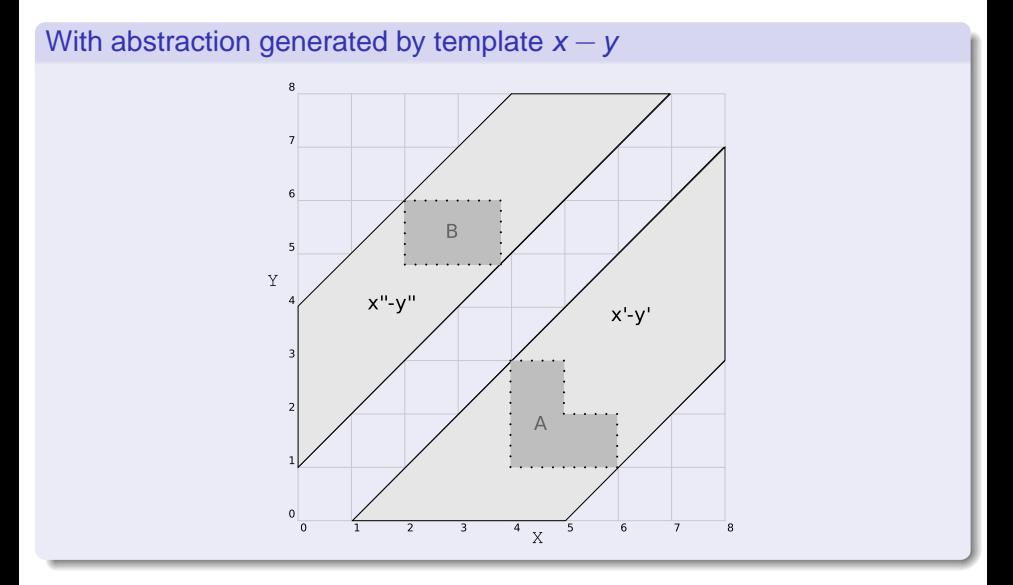

### Blocks Interpolants  $x \geq 4$  etc.

<span id="page-33-0"></span>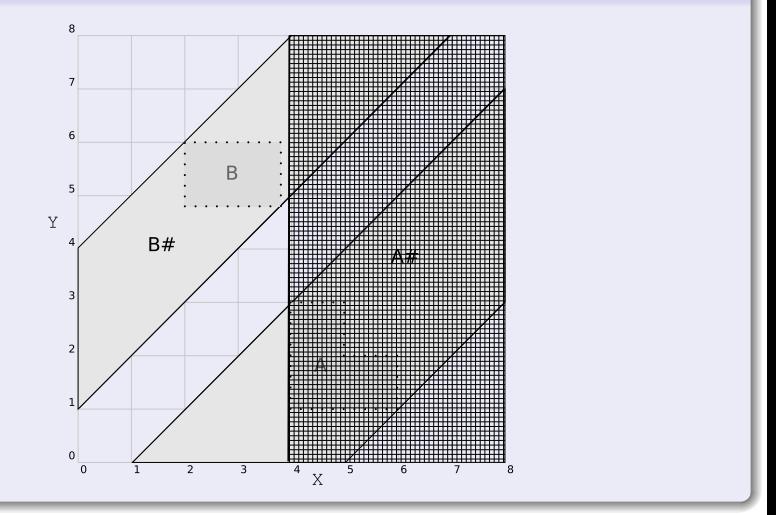

### Allows interpolants  $x \geq y$  etc.

<span id="page-34-0"></span>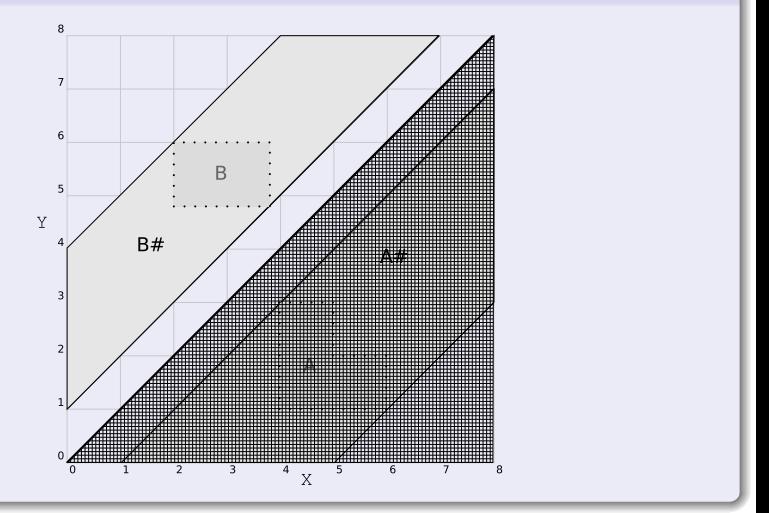

Interpolant sub-lattice for templates  $\{i_1\}$  and  $\{j, x_1 - i_1\}$ 

<span id="page-35-0"></span>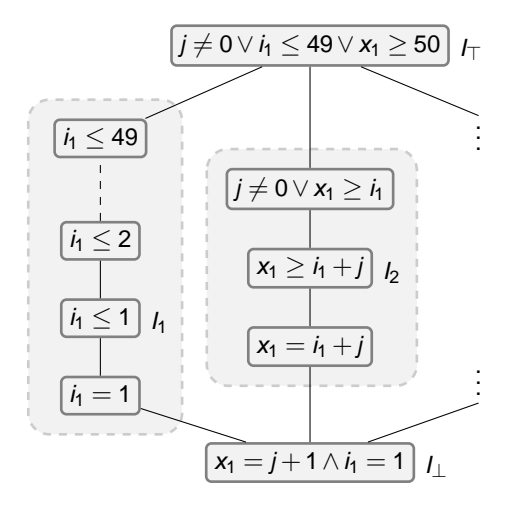

### **Definitions**

#### Definition (Abstraction)

An **interpolation abstraction** is a pair  $(R_{\text{A}}[\bar{\text{s}}',\bar{\text{s}}],R_{\text{B}}[\bar{\text{s}},\bar{\text{s}}''])$  of formulae with the property that  $R_A[\bar{s},\bar{s}]$  and  $R_B[\bar{s},\bar{s}]$  are valid i.e.,  $\textit{Id}[\bar{s}',\bar{s}] \Rightarrow R_{\cal A}[\bar{s}',\bar{s}]$  and  $\textit{Id}[\bar{s},\bar{s}''] \Rightarrow R_{\cal B}[\bar{s},\bar{s}'']$ .

#### Definition (Abstract Interpolation Problem)

 $\bullet$  A[ $\bar{s}_A$ ,  $\bar{s}$ ]  $\land$  B[ $\bar{s}$ ,  $\bar{s}_B$ ] is the **concrete interpolation problem**.

 $(A[\bar{s}_A, \bar{s}'] \wedge R_A[\bar{s}, \bar{s}']) \wedge (R_B[\bar{s}'', \bar{s}] \wedge B[\bar{s}'', \bar{s}_B])$  is called **abstract interpolation problem**;

#### Definition (Feasible Abstractions)

<span id="page-36-0"></span>Assuming that the concrete interpolation problem is solvable, we call an interpolation abstraction **feasible** if also the abstract interpolation problem is solvable, and **infeasible** otherwise.

### Natural classes of Abstractions

**• Term interpolation abstractions**, constructed from a set of terms  $\{t_1, t_2, \ldots, t_n\}$ 

$$
R_A^T[\bar{s}',\bar{s}] = \bigwedge_{i=1}^n t_i[\bar{s}'] = t_i[\bar{s}], \quad R_B^T[\bar{s},\bar{s}''] = \bigwedge_{i=1}^n t_i[\bar{s}] = t_i[\bar{s}'']
$$

- (same possible for inequalities)
- **Predicate interpolation abstractions**, constructed from  $\{\phi_1, \phi_2, \ldots, \phi_n\}$

<span id="page-37-0"></span>
$$
R^{Pred}_A[\bar{s}', \bar{s}] = \bigwedge_{i=1}^n (\varphi_i[\bar{s}'] \to \varphi_i[\bar{s}]), \quad R^{Pred}_B[\bar{s}, \bar{s}''] = \bigwedge_{i=1}^n (\varphi_i[\bar{s}] \to \varphi_i[\bar{s}''])
$$

• Quantified interpolation abstractions

···

## Soundness and Completeness

#### Lemma (Soundness)

Every interpolant of the abstract interpolation problem is also an interpolant of the concrete interpolation problem (but in general not vice versa).

#### Lemma (Completeness)

<span id="page-38-0"></span>Suppose A $[\bar{s}_A,\bar{s}]\wedge B[\bar{s},\bar{s}_B]$  is an interpolation problem with interpolant I[ $\bar{s}$ ], such that both  $A[\bar{s}_A,\bar{s}]$  and  $B[\bar{s},\bar{s}_B]$  are satisfiable. Then there is a feasible interpolation abstraction such that every abstract interpolant is equivalent to  $I[\bar{s}]$ .

## Exploring Interpolants

- How do we find good interpolation abstractions?
- <span id="page-39-0"></span>• Can be done in two steps:
	- Define a base vocabulary of "interesting" templates (building blocks for interpolants)
	- ► Search for **maximum feasible** interpolation abstractions in this language

## Exploring Interpolants

- How do we find good interpolation abstractions?
- Can be done in two steps:
	- Define a base vocabulary of "interesting" templates (building blocks for interpolants)
	- ► Search for **maximum feasible** interpolation abstractions in this language

#### Definition (Abstraction lattice)

<span id="page-40-0"></span>Suppose an interpolation problem A[ $\bar{s}_A$ ,  $\bar{s}$ ] ∧ B[ $\bar{s}$ ,  $\bar{s}_B$ ]. An **abstraction lattice** is a pair  $(\langle L,\sqsubseteq_L\rangle,\mu)$  consisting of a complete lattice  $\langle L,\sqsubseteq_L\rangle$  and a monotonic mapping  $\mu$  from elements of  $\langle L,\sqsubseteq_L\rangle$  to interpolation abstractions  $(R_A[\bar{\bf s}',\bar{\bf s}],R_B[\bar{\bf s},\bar{\bf s}''])$  with the property that  $\mu(\perp) = (Id[\bar{s}', \bar{s}], Id[\bar{s}, \bar{s}''])$ .

Abstraction lattice template base set  $\{x_1 - i_1, i_1, j\}$ 

<span id="page-41-0"></span>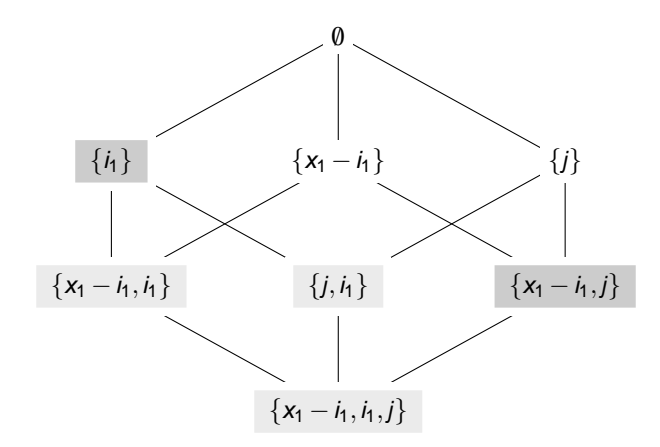

### Sub-lattices of interpolant lattice

<span id="page-42-0"></span>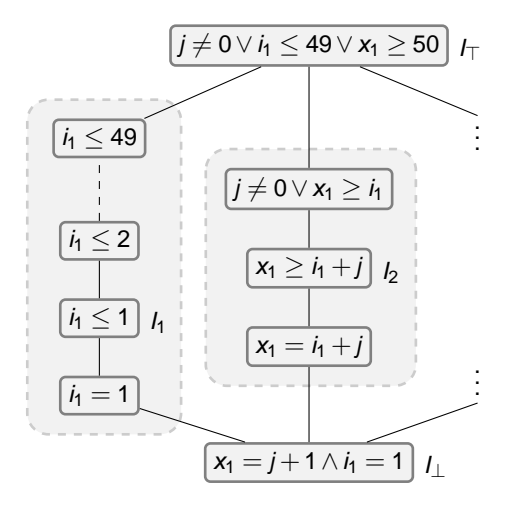

# Overall Architecture

<span id="page-43-0"></span>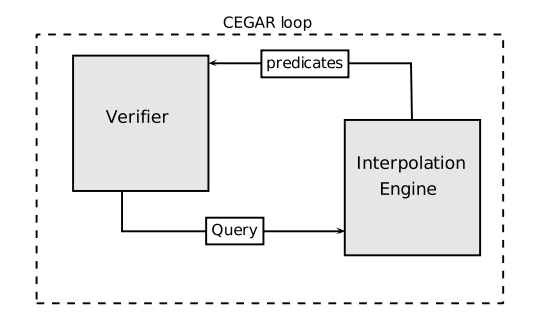

## Overall Architecture

<span id="page-44-0"></span>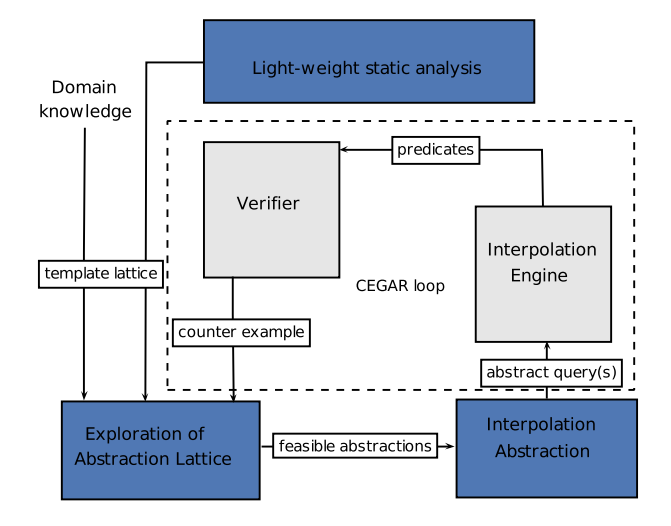

### **Experiments**

#### Experiment Setup

- Extended the Eldarica model checker with our approach
- Experiments on Horn clause benchmarks generated from programs
- Pre-computed templates of the form  $\{x,y,x-y,x+y\}$ Typically 15–300 templates
- <span id="page-45-0"></span>• Costs assigned to templates to define preference

# **Experiments**

I

<span id="page-46-0"></span>D

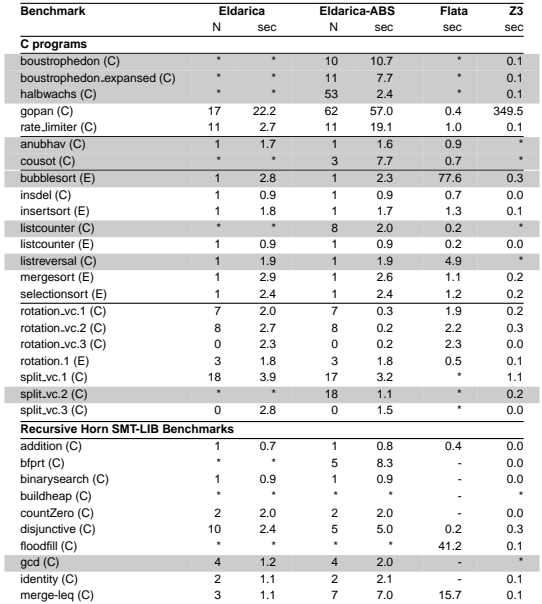

A semantic, solver-independent framework for guiding interpolant search

<span id="page-48-0"></span>We pre-process the interpolation queries

- <span id="page-49-0"></span>• We pre-process the interpolation queries
	- Easy to integrate in verifiers (basic implementation 500-1000 LOC)

- <span id="page-50-0"></span>• We pre-process the interpolation queries
	- ► Easy to integrate in verifiers (basic implementation 500-1000 LOC)
	- $\blacktriangleright$  Enables use of domain-specific knowledge in interpolation

- We pre-process the interpolation queries
	- ► Easy to integrate in verifiers (basic implementation 500-1000 LOC)
	- ◮ Enables use of domain-specific knowledge in interpolation
- <span id="page-51-0"></span>**General framework**

- We pre-process the interpolation queries
	- Easy to integrate in verifiers (basic implementation 500-1000 LOC)
	- ◮ Enables use of domain-specific knowledge in interpolation
- <span id="page-52-0"></span>**General framework** 
	- ◮ Our implementation is just a basic instance of the framework

- We pre-process the interpolation queries
	- Easy to integrate in verifiers (basic implementation 500-1000 LOC)
	- ◮ Enables use of domain-specific knowledge in interpolation
- <span id="page-53-0"></span>**General framework** 
	- $\triangleright$  Our implementation is just a basic instance of the framework
	- $\blacktriangleright$  Each query can have a specific lattice, lattices can be infinite etc.

- We pre-process the interpolation queries
	- Easy to integrate in verifiers (basic implementation 500-1000 LOC)
	- ◮ Enables use of domain-specific knowledge in interpolation
- <span id="page-54-0"></span>**General framework** 
	- $\triangleright$  Our implementation is just a basic instance of the framework
	- Each query can have a specific lattice, lattices can be infinite etc.
	- ◮ Applicable to various logics, not restricted to arithmetic

- We pre-process the interpolation queries
	- Easy to integrate in verifiers (basic implementation 500-1000 LOC)
	- ◮ Enables use of domain-specific knowledge in interpolation
- **A** General framework
	- ◮ Our implementation is just a basic instance of the framework
	- Each query can have a specific lattice, lattices can be infinite etc.
	- ◮ Applicable to various logics, not restricted to arithmetic
- <span id="page-55-0"></span>**•** Templates, but interpolants still constructed by theorem prover
	- $\Rightarrow$  Arbitrary Boolean structure, etc., allowed

### Applications (ongoing work)

- Software programs with heap, other datatypes
- **•** Timed systems
- <span id="page-56-0"></span>Reachability in Petri nets/Vector addition systems

# <span id="page-57-0"></span>Thank you - Questions

## Finding Abstractions

**Algorithm 1**: Exploration algorithm

```
Input: Interpolation problem A[\bar{s}_A,\bar{s}]\wedge B[\bar{s},\bar{s}_B], abstraction lattice (\langle L,\sqsubseteq_L\rangle,\mu)Result: Set of maximal feasible interpolation abstractions
```
- **<sup>1</sup> if** ⊥ is infeasible **then**
- **<sup>2</sup> return** 0/;

#### **3 end**

```
4 Frontier \leftarrow {maximise(\perp)};
```

```
5 while ∃ feasible elem ∈ L, incomparable with Frontier do
```

```
6 Frontier ← Frontier ∪ {maximise(elem)};
```

```
7 end
```

```
8 return Frontier;
```
# Finding Abstractions

<span id="page-59-0"></span>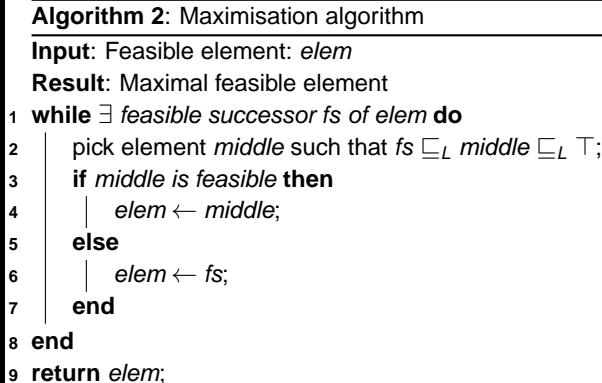